# **chatterbot-corpus Documentation**

*Release 1.0.0*

**Gunther Cox**

**Oct 06, 2018**

#### Contents:

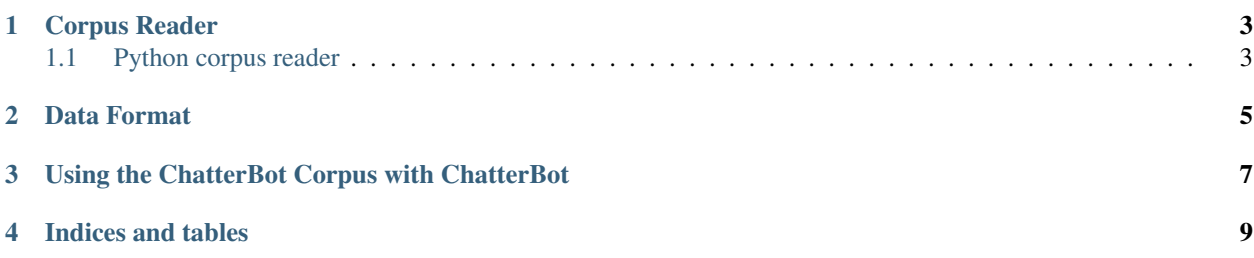

The ChatterBot Corpus is a project containing user-contributed dialog data that can be used to train chat bots to communicate.

Corpus Reader

<span id="page-6-0"></span>In addition to data, the chatterbot-corpus also includes utility methods for accessing that data.

#### <span id="page-6-1"></span>**1.1 Python corpus reader**

#### Data Format

<span id="page-8-0"></span>The data file contained in ChatterBot Corpus is formatted using [YAML](http://www.yaml.org/) syntax. This format is used because it is easily readable by both humans and machines.

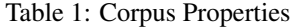

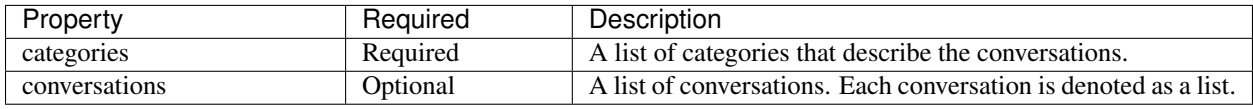

Here is an example of the corpus data:

```
categories:
- english
- greetings
conversations:
- - Hello
  - Hi
- - Hello
 - Hi, how are you?
 - I am doing well.
- - Good day to you sir!
 - Why thank you.
- - Hi, How is it going?
 - It's going good, your self?
  - Mighty fine, thank you.
```
The values in this example have the following relationships.

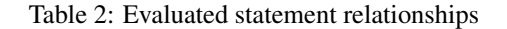

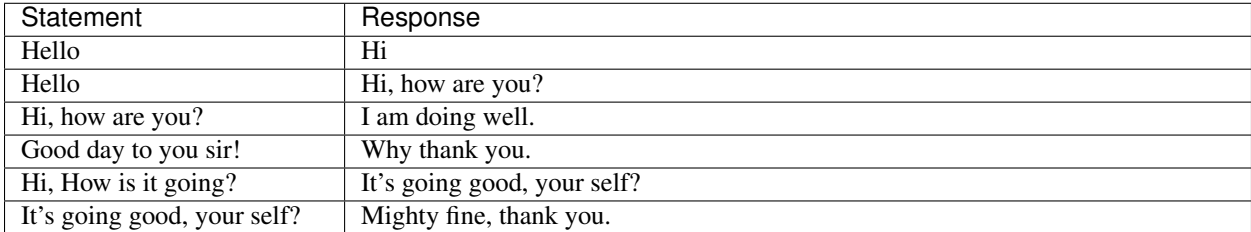

#### <span id="page-10-0"></span>Using the ChatterBot Corpus with ChatterBot

If you are looking for information on how to use the chatterbot-corpus module with your chat bot build with ChatterBot, then you will want to take a look at the [ChatterBot Documentation](http://chatterbot.readthedocs.io/en/latest/corpus.html)

Indices and tables

- <span id="page-12-0"></span>• genindex
- modindex
- search